# Application de Gestion du patrimoine

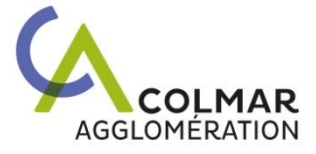

 $\sqrt{4}$ 

 $\sqrt{2}$ 

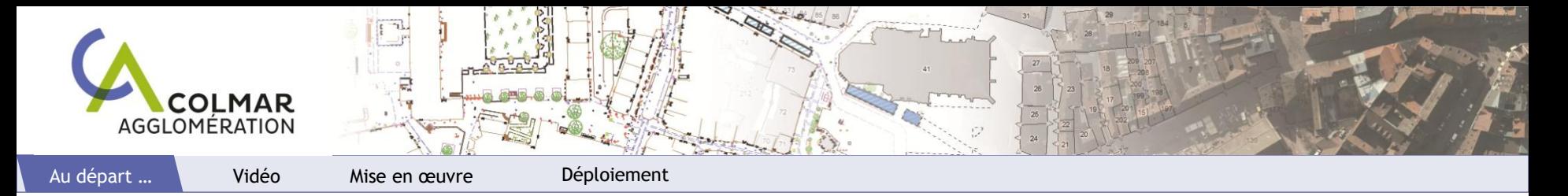

'Bonjour, serait-il possible d'avoir une carte des bancs publics en ville avec leurs gestionnaires ? Merci !'

## Constats

- Recensement et état connus approximativement
- Propriétaires mal définis
- Maintenance réalisée au cas par cas
- $\Rightarrow$  Nécessité d'un outil de gestion transversal

## **Besoins**

- Utilisation simplifiée avec accès multi-utilisateurs et nomade
- Recensement et gestion des interventions
- Mise à jour facile et gestion de l'historique
- Généralisable au reste du patrimoine

### $\Rightarrow$  Solution choisie : plugin pour QGIS + PostGIS/Gre

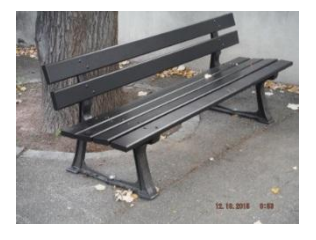

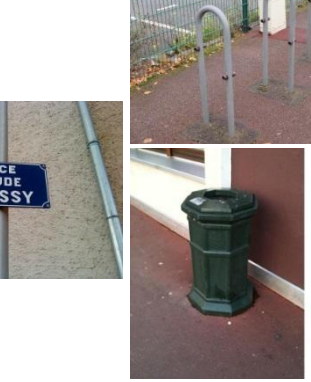

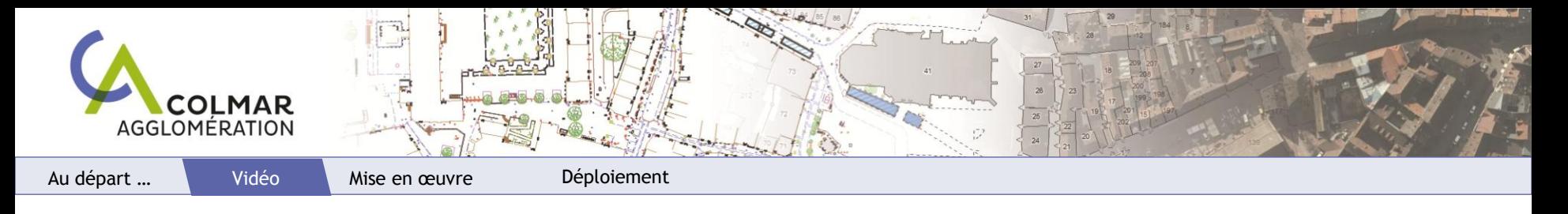

### **Vidéo**

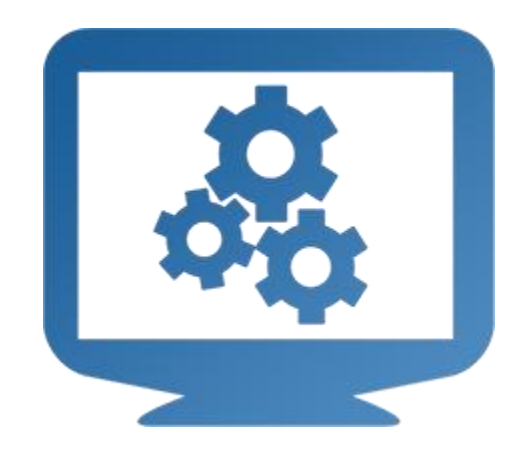

 $\frac{\text{SiG}}{\text{SOP}}$  sigtopo@agglo-colmar.fr

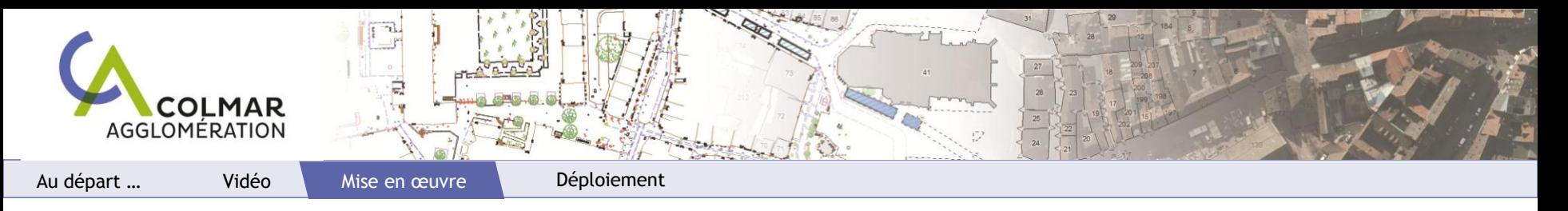

#### **Mise en o eu vre**

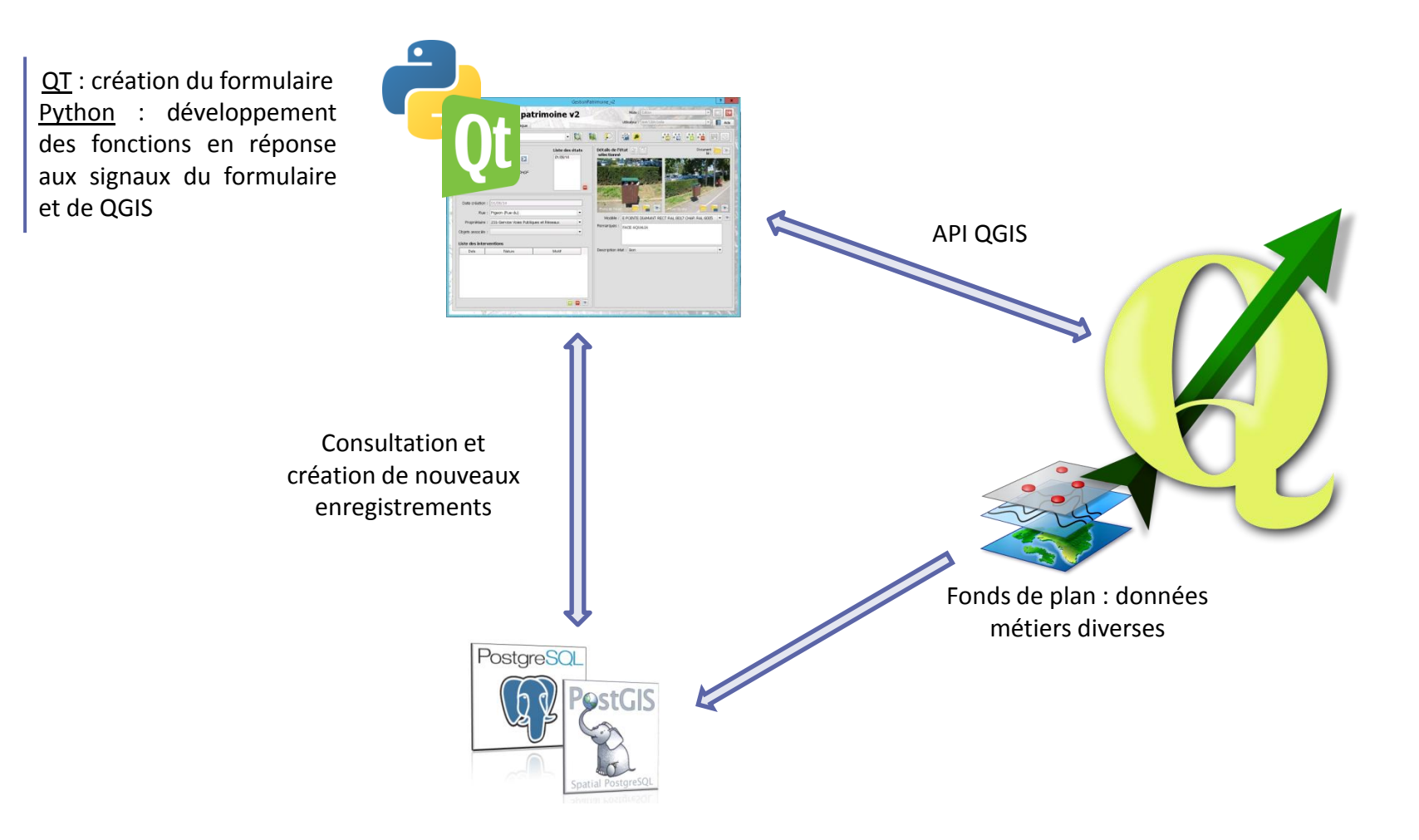

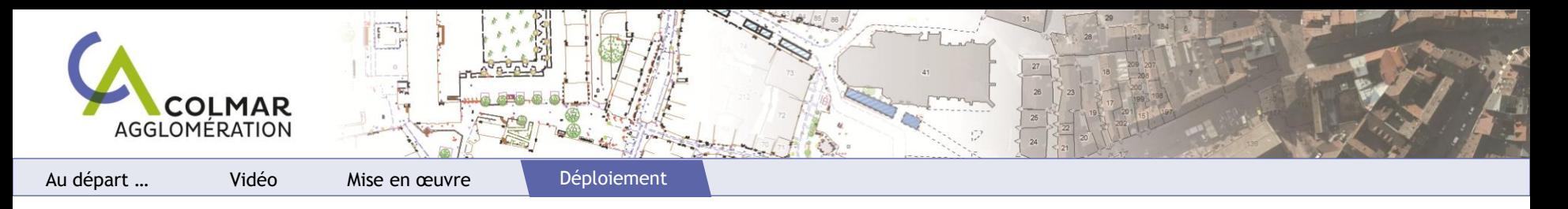

### **Déplo iem en t**

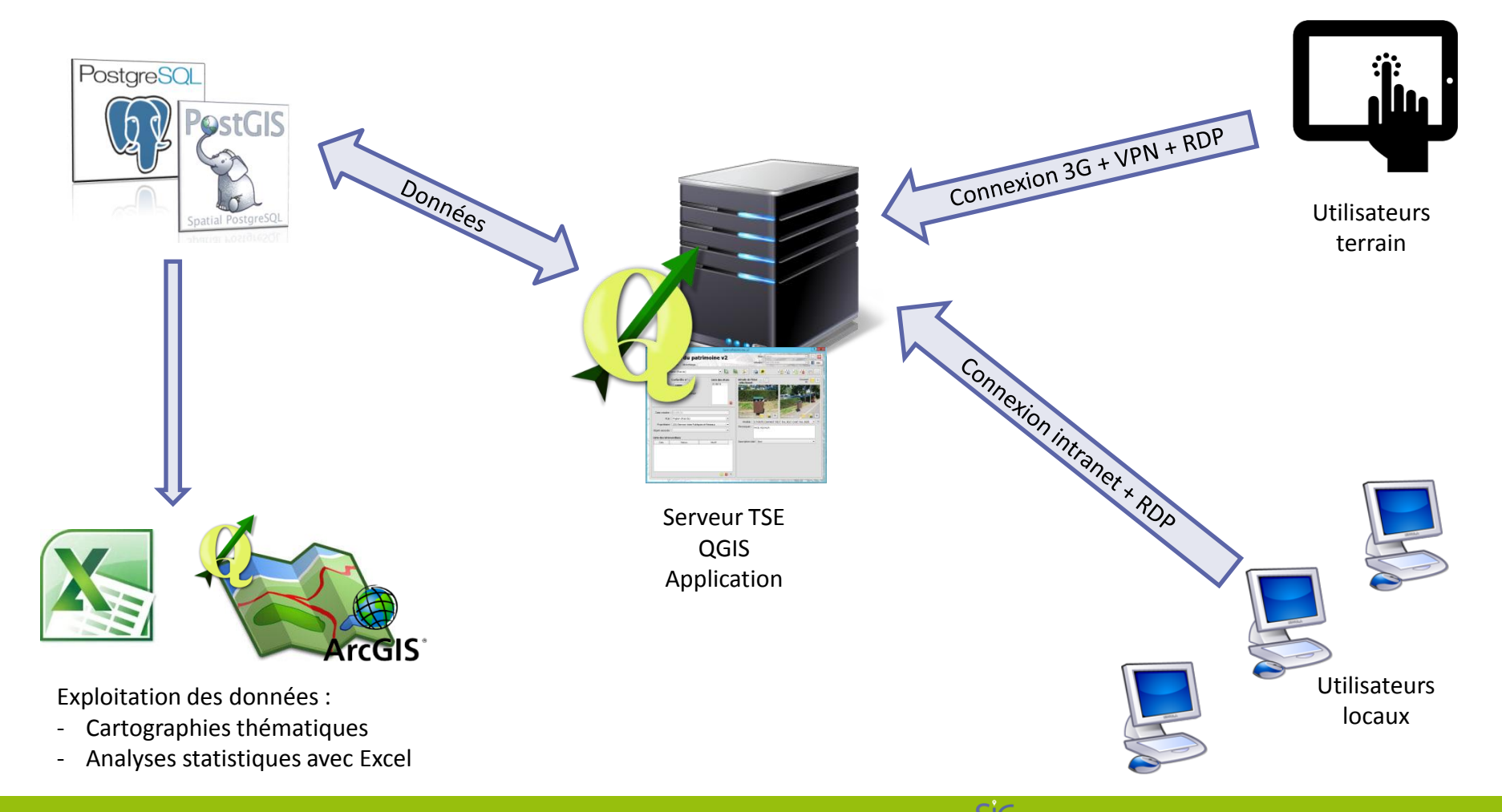

# Interopérabilité des données PostGis/Gre

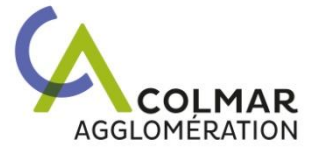

 $\sqrt{4}$ 

 $\sqrt{2}$ 

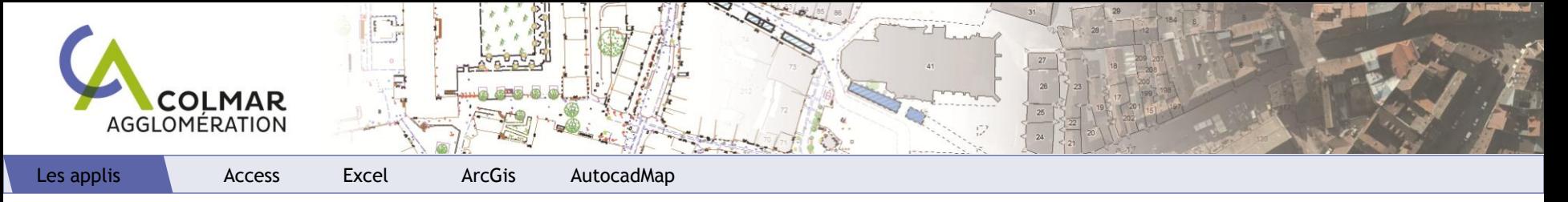

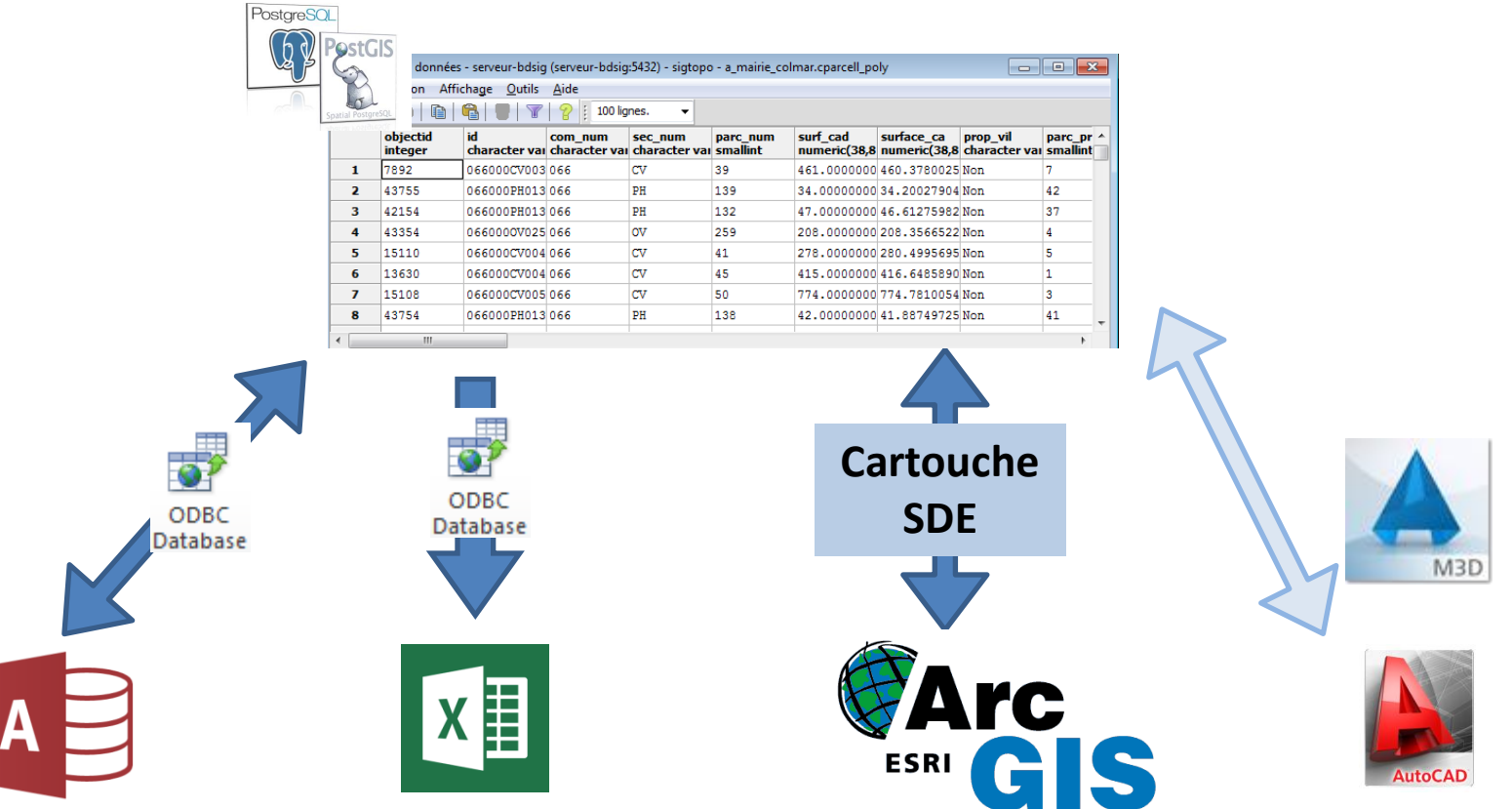

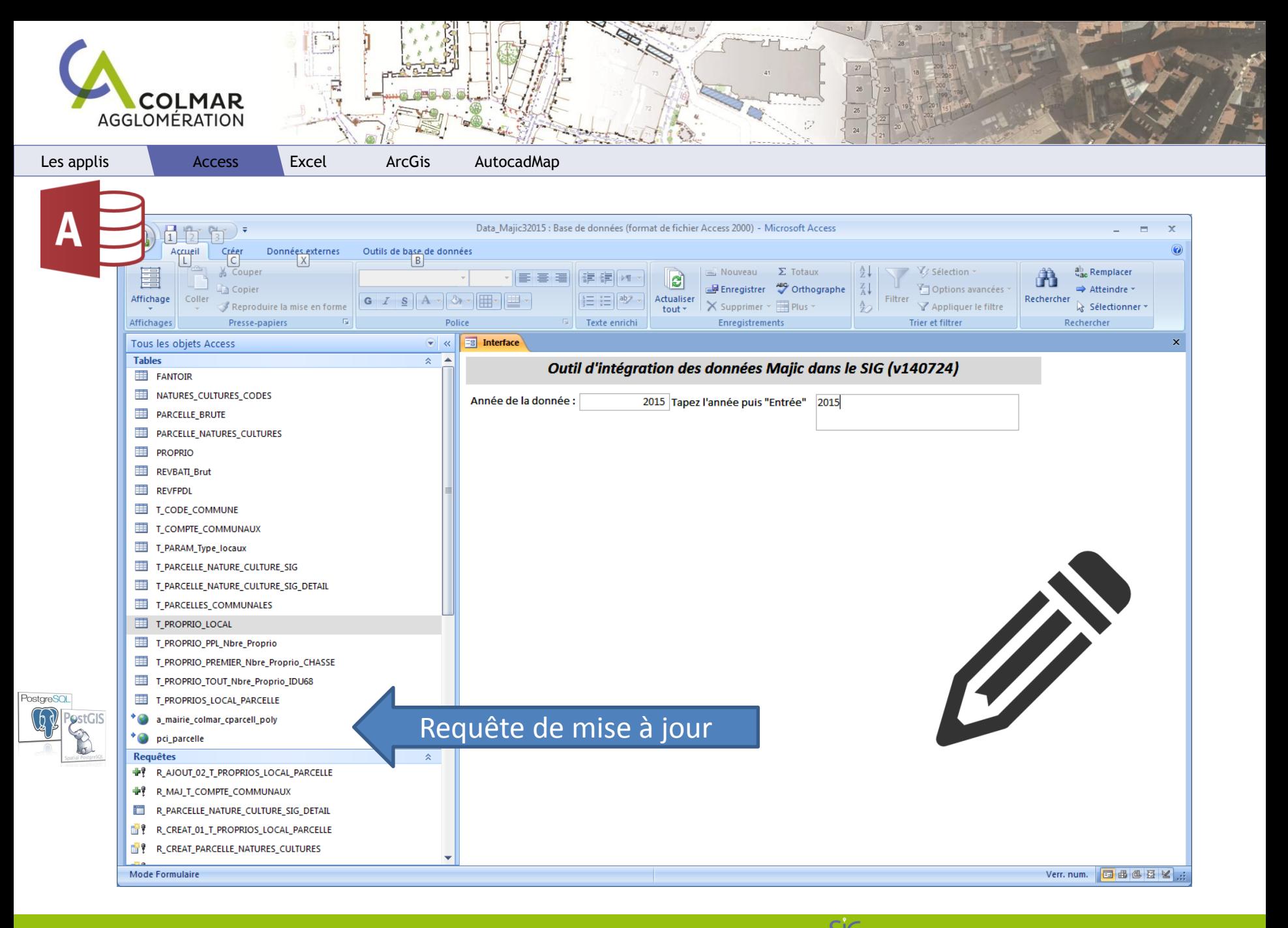

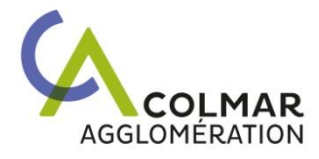

Les applis Excel ArcGis

AutocadMap

A

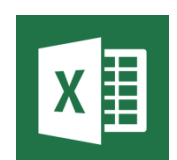

**EUROPE** 

**MARAICHERS** 

ST ANTOINE -

**LABUOE** 

STJOSEPH-

МІТТЕІ ЦАРТЦ

#### Patrimoine par gestionnaire et par quartier  $\frac{1}{\frac{2}{x}}$

в

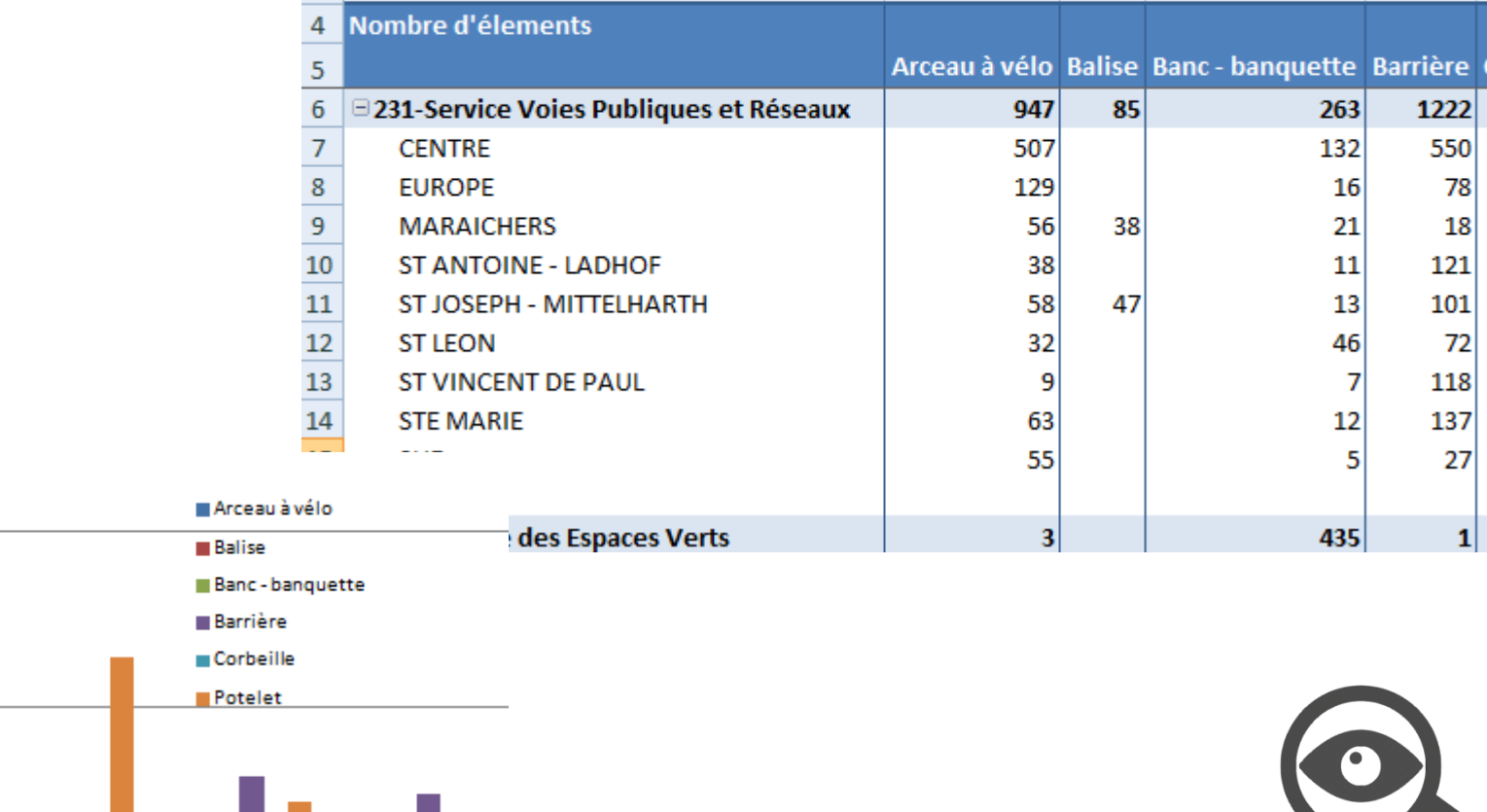

D

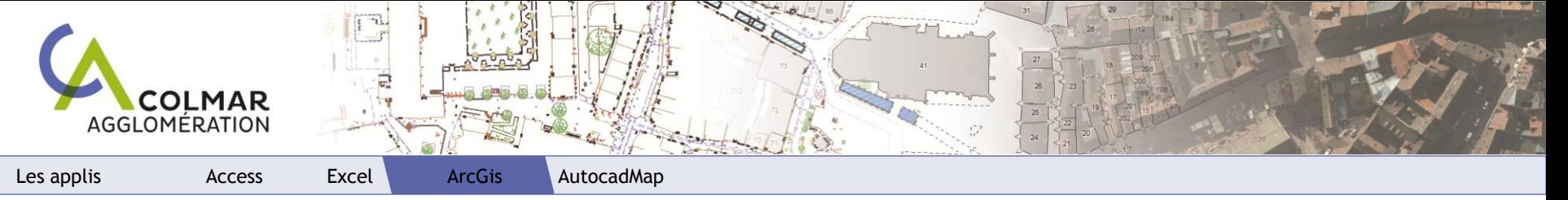

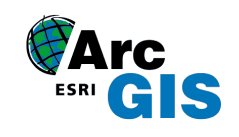

 $\overline{\phantom{a}}$ 

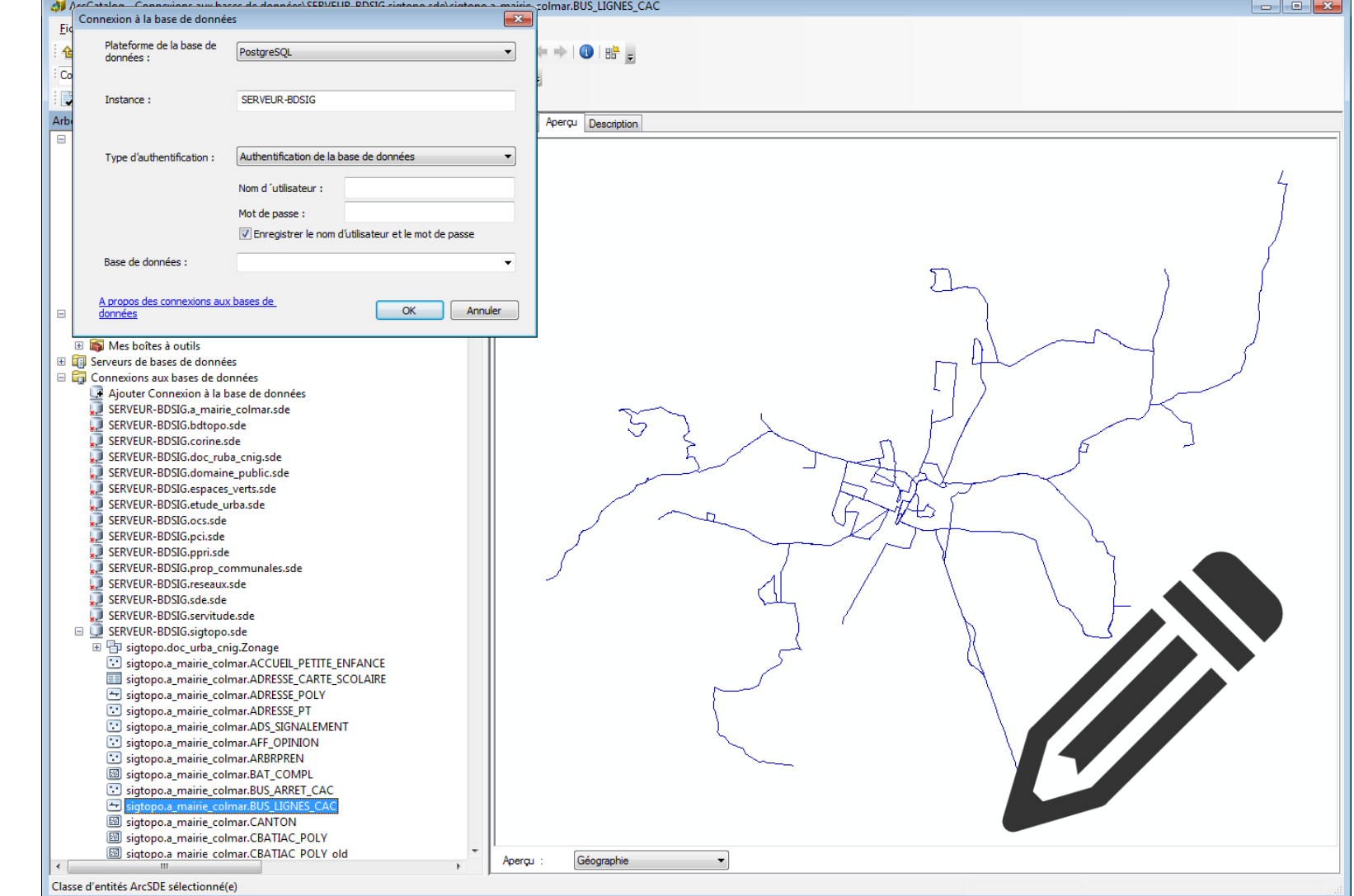

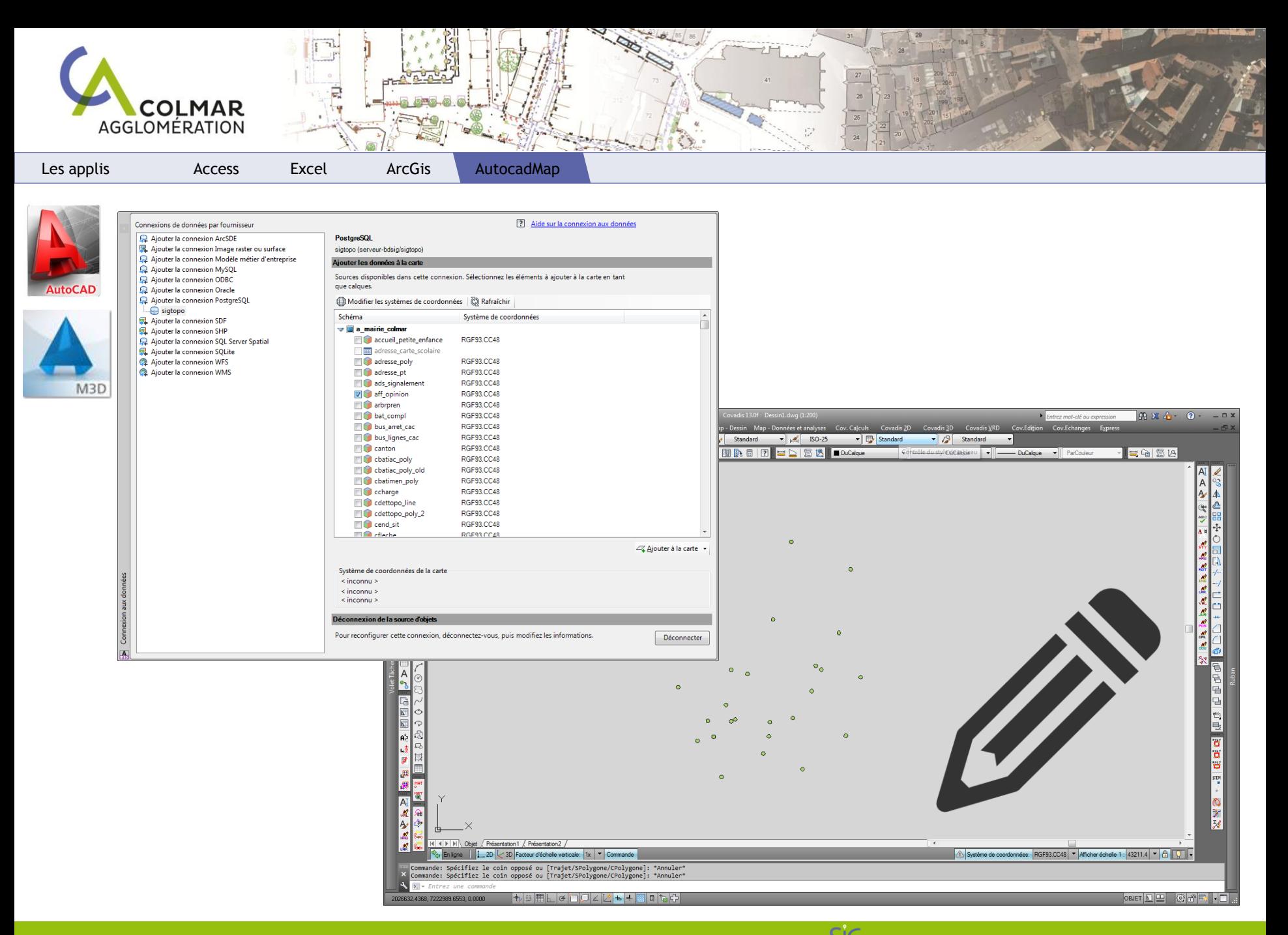